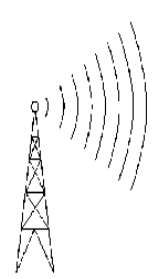

**Christchurch West Amateur Radio Club Inc. NZART Branch 56** 

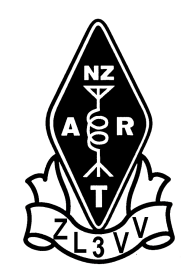

**Official Newsletter** 

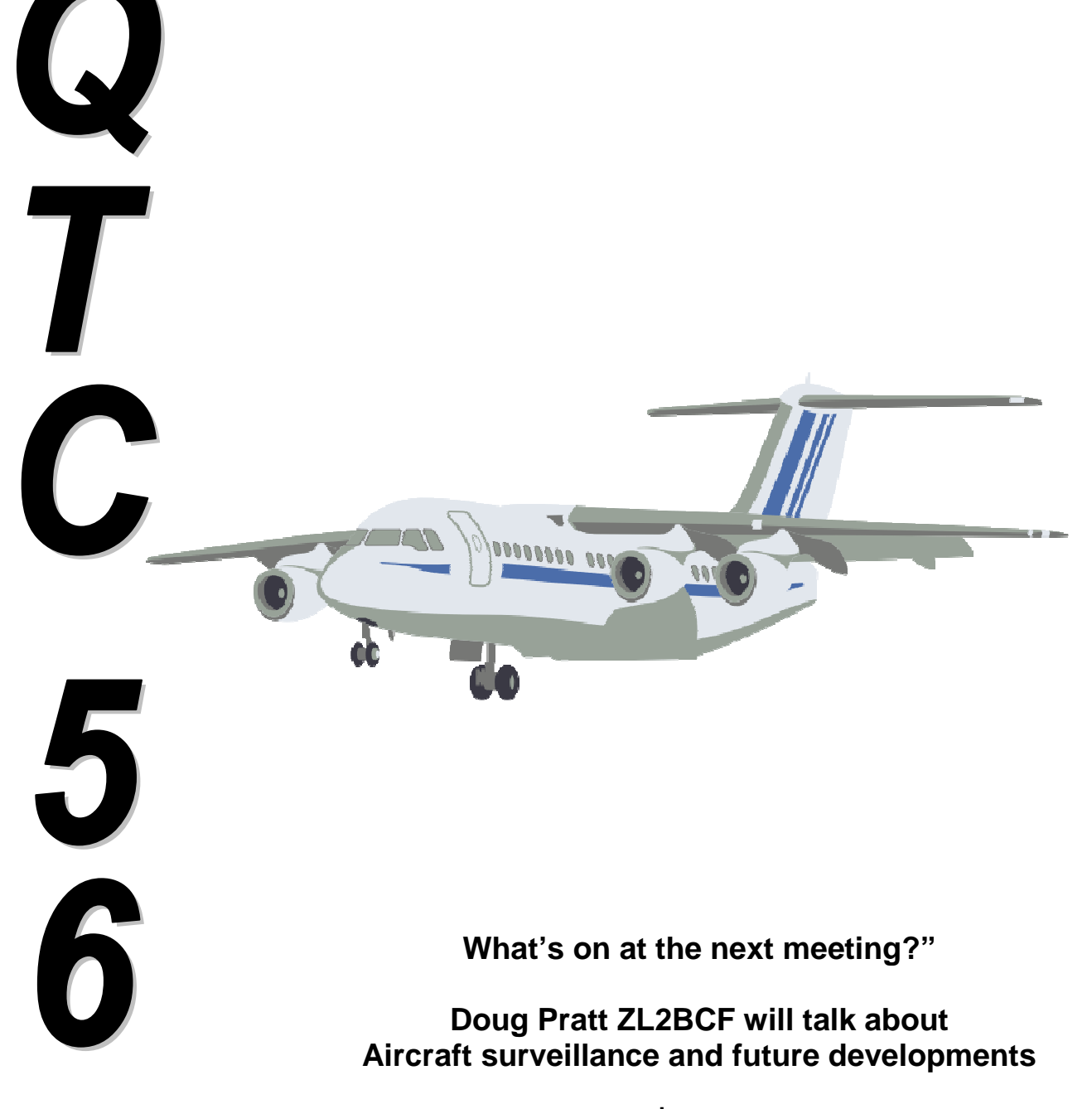

**Tuesday 22nd September 2015**

**Visit the Br 56 web page; <www.radioamateurs.org.nz>**

# **Clubrooms; Auburn Park, Upper Riccarton,**

# **PO Box 31 095, Ilam, Christchurch 8444.**

# **Br 56 web page; <www.radioamateurs.org.nz**

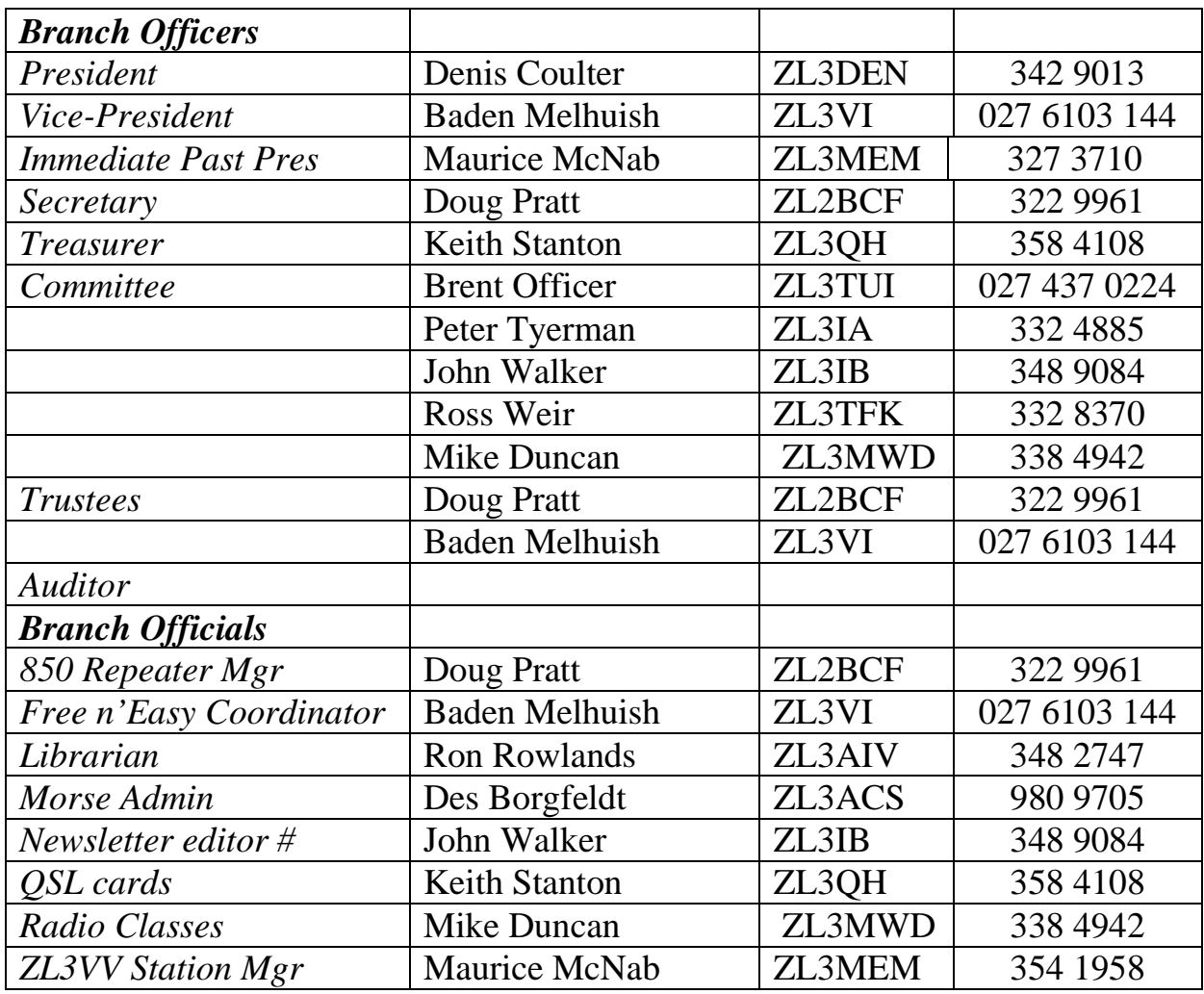

**\*Please note change of Secretarial email address; <**dougpratt@orcon.net.nz>

**#** *QTC56 Newsletter editor* **<**john.zl3ib@ihug.co.nz>

# *NB New Bank Account*

Subs, etc can be direct credited to our SBS Account No. 03 1355 0709371 00 NB. Please ensure your name is against the bank payment. If cheques are made "non transferable" or "account payee only" please ensure they are made out to **"***Christchurch West Amateur Radio Club Inc."*  The banks will not accept other names (e.g. Branch 56). Thank you

# **Minutes of General Meeting Christchurch West Amateur Radio Club 25th August 2015**

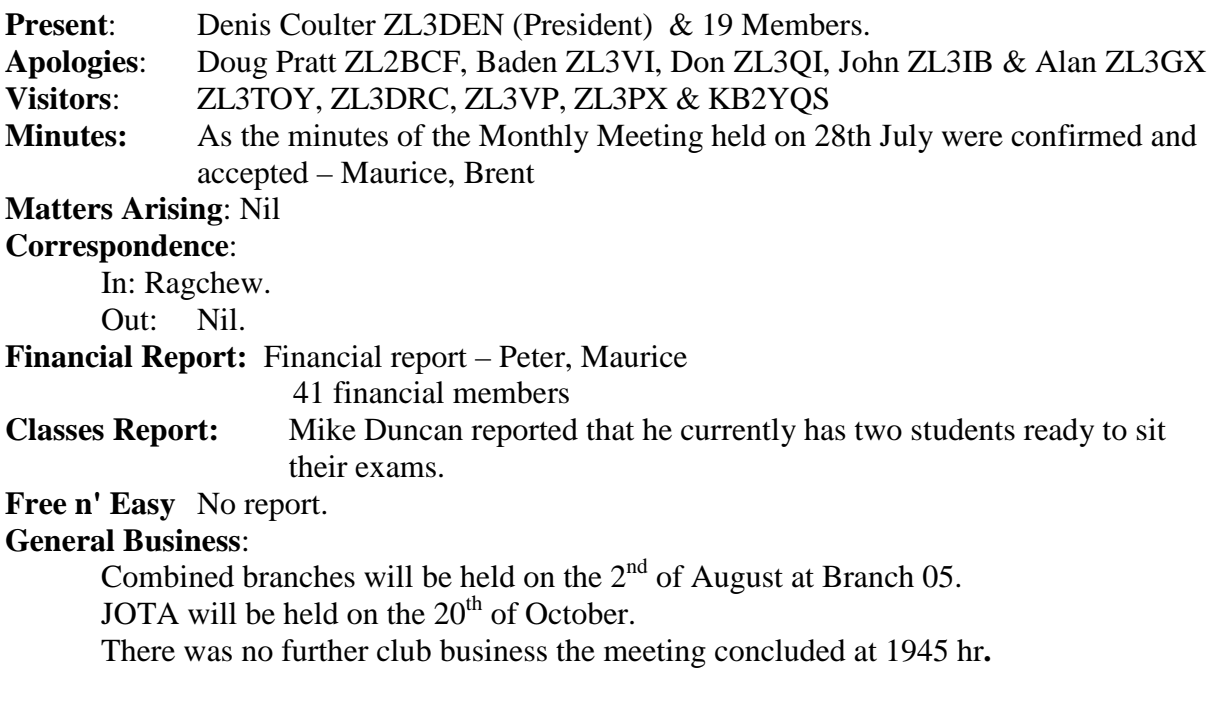

Following the General Meeting Blair Kenton gave an interesting talk on DMR.

# **From The President**

 It has been decided that it is essential to get QTC56 out to the members as early as possible. However the "From the President" item is more useful if it appears after the cttee meeting. So from now on it will now take the form a of a simple email message sent to all financial members.

# **Whats on at the next meeting ?**

 . **Doug Pratt ZL2BCF will talk about Aircraft surveillance and future developments Tuesday 22nd September 2015** 

# **Press Release** 5/09/2015

# **Finally the World Wide Flora and Fauna program is up and live in New Zealand.**

Following taking part in hunting a number of Australian activations, it was suggested that New Zealand should also come on board and join in the fun.

What is World Wide Flora and Fauna program anyway?

The WWFF program wants to draw attention to the importance of protecting nature, flora and fauna. In this spirit amateur radio operators set up and operate their radio stations from designated nature parks and protected nature areas - generating attention for these areas whilst giving the ham radio community an interesting activity to contact. WWFF is an international and non-commercial program run by the coordinators of a large number of national Flora and Fauna programs.

 There are a number of parks with references in New Zealand on the WWFF list and it also includes several off-shore islands and small overseas entities.

 Currently there are only the National Parks but once 50% of the these have been activated, I can add more parks into the system.

 Many NZ amateur's may already have contacts logged that count towards the awards available without even knowing it.

 How does it work: Activators submit their logs in either adif or csv format to the NZ coordinator to load into the database (previously they would have had to submit them to the UK based log master).

 Activators and Hunters awards are separate so you can have one award level as a hunter while also collecting points as an Activator.

 Awards status and applications are all handled on line via <http://logsearch.wwff.co/index.php>

Full rules and guidelines are available from <http://www.wwff.co/p/about-wwff.html>

 How do you find the WWFF action ? Well there are two good DX spotting sites available, one based out of Australia and another one based in Europe.

 Parks and Peaks spots from VK are relevant to our time zone while the other site is good if you have the station ability to hunt the European stations.

<http://www.parksnpeaks.org/>, <http://hamspots.net/wwff/>

 If you are a keen SOTA hunter you will often be able to catch or give a WWFF reference as well; this is a very common occurrence in Australia where their Summits are inside Parks as well.

 For those amateurs with Facebook, there is a WWFF page, a good VK page and a new ZL WWFF Activations and news page to follow.

 So summer is coming so lets all get out and about and play radios in the great outdoors.

73, Ken Duffy ZL4KD; ZL FF Cordinator

# **Cruise Ship ms** *Zaandam*

 Recently my wife and I travelled from Seward, Alaska via Haines, Juneau, and Ketchikan, to Vancouver, on the ms *Vaandam*.( Length, 235m; passengers, 1407; crew, 612 ). Cabin accommodation was excellent, as was the entertainment. On shore visits were interesting, and ship concerts were of a very high standard.

 At the introductory session to the new lot of passengers, the Chief Engineer spoke of the engine room and on-board services like water production. Since 9-11, they have not allowed anyone to visit the engine room, but he gave a talk illustrated with good quality pictures.

 The ship is driven by diesel power alternators. There are 5 off Wartsila 12 cylinder marine diesel engines, with an output of 8.64 MW each. Bus voltage is 6.6 kV, and they are automatically synchronized and load-balanced. Synchronization and load sharing can still be done manually in an emergency. The number of alternators run depends on the speed that the at which the Captain wishes to cruise. Fuel consumption is about 380 litres per nautical mile, dependent on speed.

 The two main propulsion motors are Alstrom, at 13 MW each. The Chief showed a dry dock picture of the port propeller shaft being reinstalled after removal for checking, and it was big. The propellers have variable pitch blades. Spares blades are carried on-board, and can be changed if needed, in port, with assistance from divers. A huge thrust bearing takes the propulsion force (forward or reverse) and transfers the force to the ship's foundation.

 Further electrical load is taken by auxiliary machinery, such as sewage pumps and treatment, and water production. The ship can produce 1.6 million litres of potable water per day, which is about twice the daily consumption.

 I won't mention food!! (As much as you need or can eat, available from 0600 to 2230  $hr!$ .

Ross Weir

# **UPS (Uninterruptable Power Supply)**

 These are commonly used to safeguard the 230 V mains power into computer work stations. In a power failure, the UPS will give you time to save your work, and shut down. However, it seems that many domestic UPS's fail after about 4 years, due to the internal batteries drying up. It is a good idea to turn the power off now and then, to see if your UPS is still working.

 The batteries are often 12 V, 7.2 AH (Ampere-Hour) sealed lead acid batteries. Prising these open after the UPS stops, reveals cells with no electrolyte. Down to Jaycar and buy one, or sometimes two, new replacement batteries? Stop! Have a look at the push-on terminal lugs. These are normally 6.3mm wide, to adequately handle the current drawn when the UPS is called to deliver. Jaycar stocks only batteries with 5mm width terminals. These will not connect properly with the connectors on the UPS, and will fill up with chemical corrosion. Not far from Jaycar, at 57 Carlyle Street, is Century-Yuasa batteries. They have started stocking a PS1285 battery, sla, 8.5 Ah, with 6.3 mm terminals. The cost of the ones I bought, was \$42.06 each, plus GST. Size is 150 x 65 x 95 mm.

 Be careful when fitting the new batteries. Make sure the 230 V supply plug is pulled out. Put the new battery in, in the same way that the old one was found. Make the final battery connection as if you were dealing with live wires- you may well be, if the UPS is still switched on! Note that some UPS may have battery wiring at mains potential when operating, due to internal circuitry.

Ross ZL3TFK

# **HAMADs**

**For Sale for Club funds** Ex deceased estate.. Telequipment® oscilloscope; dual beam, 25 MHz. Any offers to John ZL3IB, 03-3489084, <john.zl3ib@ihug.co.nz> for more information etc. **Wanted**. USB keyboard. John ZL3IB, 03-3489084,  $\langle$ john.zl3ib@ihug.co.nz>

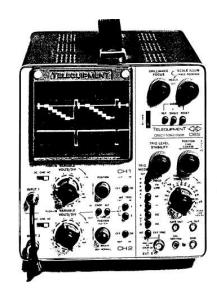

#### **Radio Classes; Amateur Operators Certificate**

 Winter weekly classes for the Amateur Operators Certificate have started with 4 attending. It is anticipated the duration of the study course to extend to a maximum of 12 weeks.

73s Mike Duncan ZL3MWD Ph 338 4942

#### **Communication**

# From Don Hudson ZL3QI

 Communication - consider the alternative if we didn't have the luxury of Amateur Radio!

Pigeons can now be put to "roost or roast"!?!

 1836: Samuel Morse invented the first telegraph - and tapped out a message which his friend at the end of the wire received. [simplex]

 1876: Alexander Bell invented the first telephone and spoke at his end and his assistant on the other end of the wire heard him. [duplex]

 1896: The first 'dial' telephone was invented and two people were able to communicate at the same time. [complex]

 1973: The first cordless phone was invented enabling communication to be made while mobile. [multiplex]

 1990: Mobile phones enabled audio communication between units far apart. [perplex] We now tap out text messages with our fingers and wait and wait for a reply. [reflex]

 Negating telex and circumflex. Now that is progress or is it ?

Never underestimate the difference a space can make when morse coding.

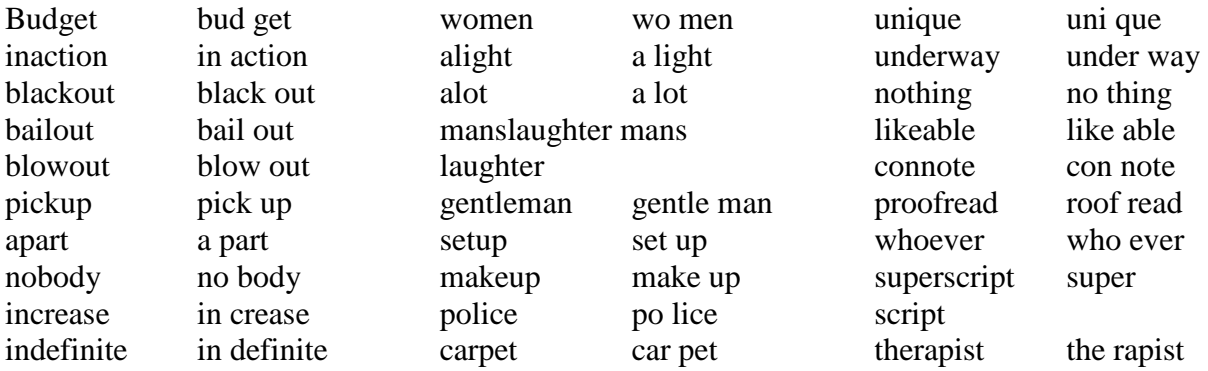

 Oh dear I had better stop there. Abbreviated text has its problems:. A text without a context can be perplexing OMG, FOL NPL etc. Makes purfect cents now doesn't it.

#### \*\*\*\*\*\*\*\*\*\*\*\*\*\*\*\*\*\*\*\*\*\*\*\*\*\*\*\*\*\*\*\*\*\*\*\*\*\*\*

# **Club Room Workroom**

 The "workroom" is now habitable and available for testing, calibration, project construction and or electronic repairs. A shadow board (minus shadows) has been installed, populated with tools fit for purpose for the facility. There is still work to be done to further enhance current options and this will happen once retention/removal of excess componentry is finalised .

 Serviceability and specification assessments of current test equipment including power supplies to be advised soon - watch this space!

73s MikeD ZL3MWD

# **Br56 Loan Equipment**

 The club has a number of useful items of test gear etc available for member to borrow for short periods.

# **Dip meter**

 A Grid Dip Meter, Leader model LDM-810, is available for members to use. It covers 2-250 MHz. See Brent ZL3TUI, to borrow same.

# **MFJ-259 Aerial Analyser**

Did you know that our Club has an MFJ-259 aerial VSWR Analyser? No? Well, I didn't either, until Mike ZL3MWD told me last month. I arranged a loan and proceeded to test my home aerials (after first checking the instrument's calibration as per the manufacturer's instructions).

Ross ZL3TFK

*A Warning.* . Before testing an antenna it is absolutely essential to short the antenna to ground to discharge any static that may have built up. Failure to do this can lead to an expensive repair job !

### **Scrap Metal Drive**

 Allan, ZL3GX, donated electronic junk, old copper flex, and scrap metal, from our sister branch, Branch 05. To this was added copper flex and other scrap, aluminium cans, old batteries, etc, from Branch 56. Taken to the scrap metal dealer was: 1 kg aluminium cans, 15 kg lead-acid batteries, 113 kg of transformers, 41 kg of flexible copper cables, and 19 kg of aluminium. This netted \$208.70 for Club funds. Thanks, Allan ZL3GX, John ZL3IB, Mike ZL3MWD, and Ross ZL3TFK.

 A big thank you to all contributors. Ross ZL3TFK

# **Missing from Br56 library**

The following issues of *Break-In* magazine are missing from our Club library:

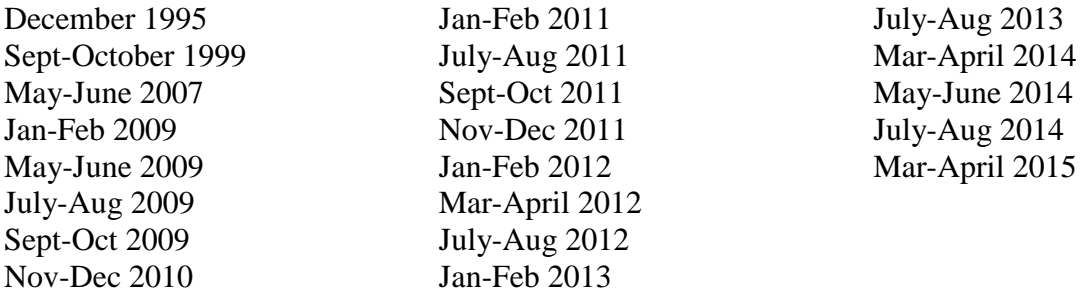

 If you have taken these, please return them to our Club Library. Anyone with spares to fill the gaps? Thanks.

Ross ZL3TFK

# '**The New DXer's Handbook**',

 If you are a new amateur radio operator or shortwave listener, then you'll find Bryce Anderson's (K7UA) introduction to DXing of particular interest. Entitled '**The New DXer's Handbook**', there are plenty of tips and techniques explained in a simple and straightforward way. Bryce is to be congratulated for making the book available free-of-charge to all hams. You can read a review and find details on downloading the e-Book at the Mount Evelyn DX Report: <http://medxr.blogspot.com.au/2015/07/free-e-book-new-dxers-handbook.html>

# **Free User manual downloads**

 See <http://www.central-manuals.com> for free downloads of user manuals, instruction guides for computers, software, cameras, watches, etc. It could be really helpful to many of us..

#### **\*\*\*\*\*\*\*\*\*\*\*\*\*\*\*\*\*\*\*\*\*\*\*\*\*\*\*\*\*\*\*\*\*\*\*\*\*\*\***

# **Some humour**

 When I was young I decided I wanted to be a doctor. So I took the entrance exam to go to Medical School. One of the questions asked us to rearrange the letters PNEIS into the name of an important human body part, which is

most useful when erect.

Those who answered spine are doctors today.

The rest of us are sending jokes via email.

#### **\*\*\*\*\*\*\*\*\*\*\*\*\*\*\*\*\*\*\*\*\***

 Ron Chestnut, 89 years of age, was stopped by the police around 2 am and was asked where he was going at that time of night. Ron replied, "I'm on my way to a lecture about alcohol abuse and the effects it has on the human body, as well as smoking and staying out late."

 The officer asked, "Really? Who's giving that lecture at this time of night?" Ron replied, "That would be my wife."

# **Calendar for 2015**

# **ZL3VV on air; Tuesday evenings, contact Maurice ZL3MEM.**

**Theory and CW classes, Workshop activities, etc.** Wednesdays at 1930 hr when required.

**CARDS meeting.** 3 rd Wednesday; All welcome.

# **Free and Easy** - Second Wednesday at 1330 (1.30pm)

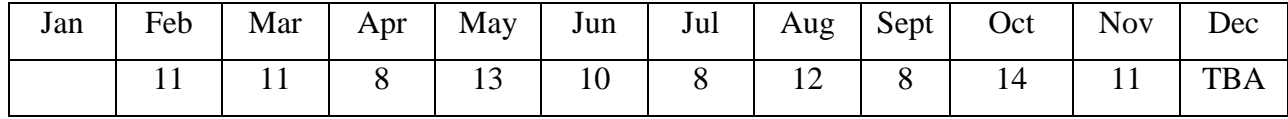

# **Committee Meeting** - Third Tuesday at 1930 (7.30pm)

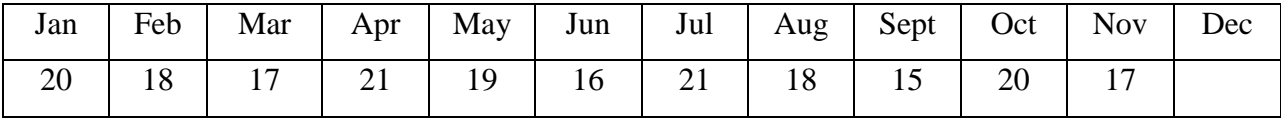

# **General Meeting -** Fourth Tuesday at 1930 (7.30pm)

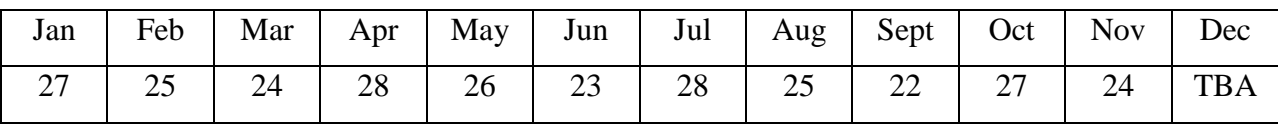

# **Free and Easy:**

8<sup>th</sup> Sept TBA

# **General Meetings**

 $22<sup>nd</sup>$  Sept

 *Your committee urgently needs suggestions for topics/speakers and/or offers of talks for Branch meetings.* 

# **Club Nets**

 The combined North Canterbury Radio Clubs net is held every Sunday at 2000 hr on the Cass Peak 145.625 MHz repeater (5625). Our club spokesman, ZL3TUI, gives our Branch 56 news and events. This is transferred to the Marley's Hill 147.050 MHz repeater (705) if the Cass Peak repeater is "down".

 The Official NZART broadcast is held on the last Sunday of the month at 2000 hr, on the M. It is sent via the National link, which comes out of Marley's Hill National Link repeater on 439.875 MHz, and also on 3900 kHz, lower side band. The local net (above) is held off until the NZART broadcast is concluded.

Full details are also available on the Br56 website <www.radioamateurs.org.nz>

# **Interested in Vintage Radios?**

The Christchurch section of the NZ Vintage Radio Society now meet in our club rooms. Meetings are normally held on alternate months on the first Tuesday of the month. If you are interested please contact John Dodgshun <dodgshun@ihug.co.nz> for more information.

Next meeting; Tuesday  $8<sup>th</sup>$  Sept.

# **QTC56**

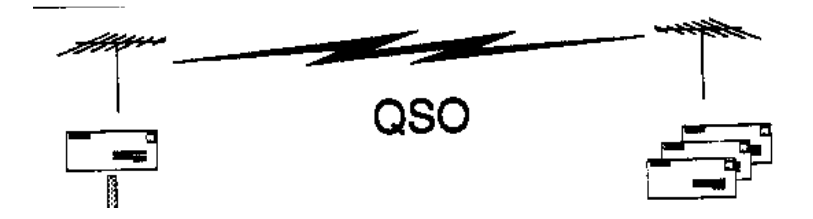

**Monthly Newsletter Christchurch West Amateur Radio Club Inc. NZART Branch 56**